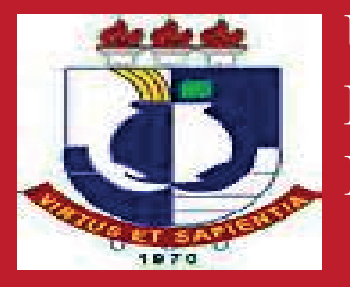

**Universidade Federal de Mato Grosso Instituto de Física Pós – Graduação em Ensino de Ciências Naturais**

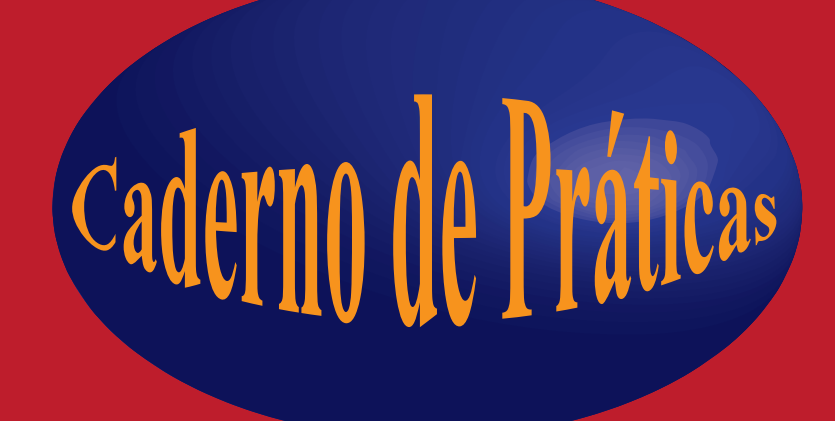

**Caderno de Práticas Instrucionais de Aprendizagem Ativa em Física para o Ensino Médio**

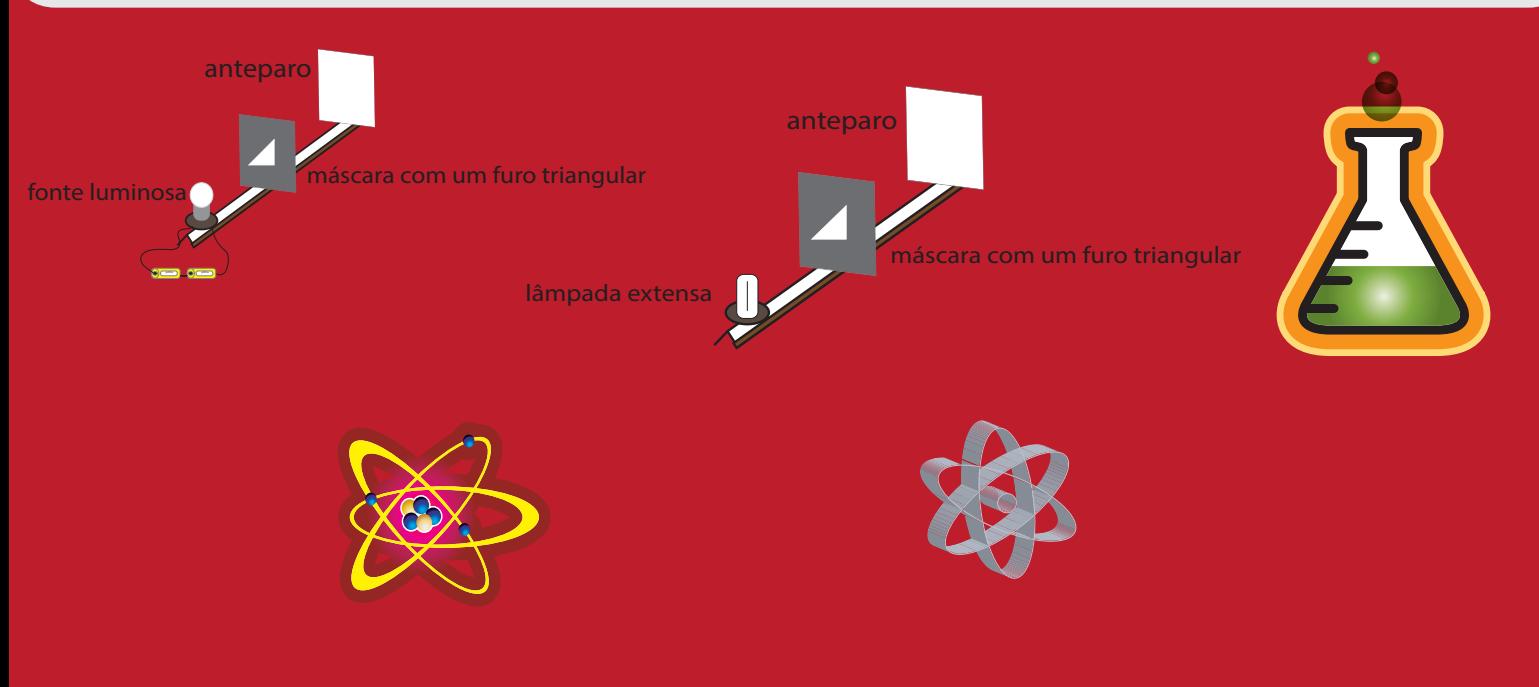

# **Wenderson Alves de Oliveira**

**Orientador: Prof. Dr. Max de Oliveira Roos Cuiabá/2014**

# **ÍNDICE**

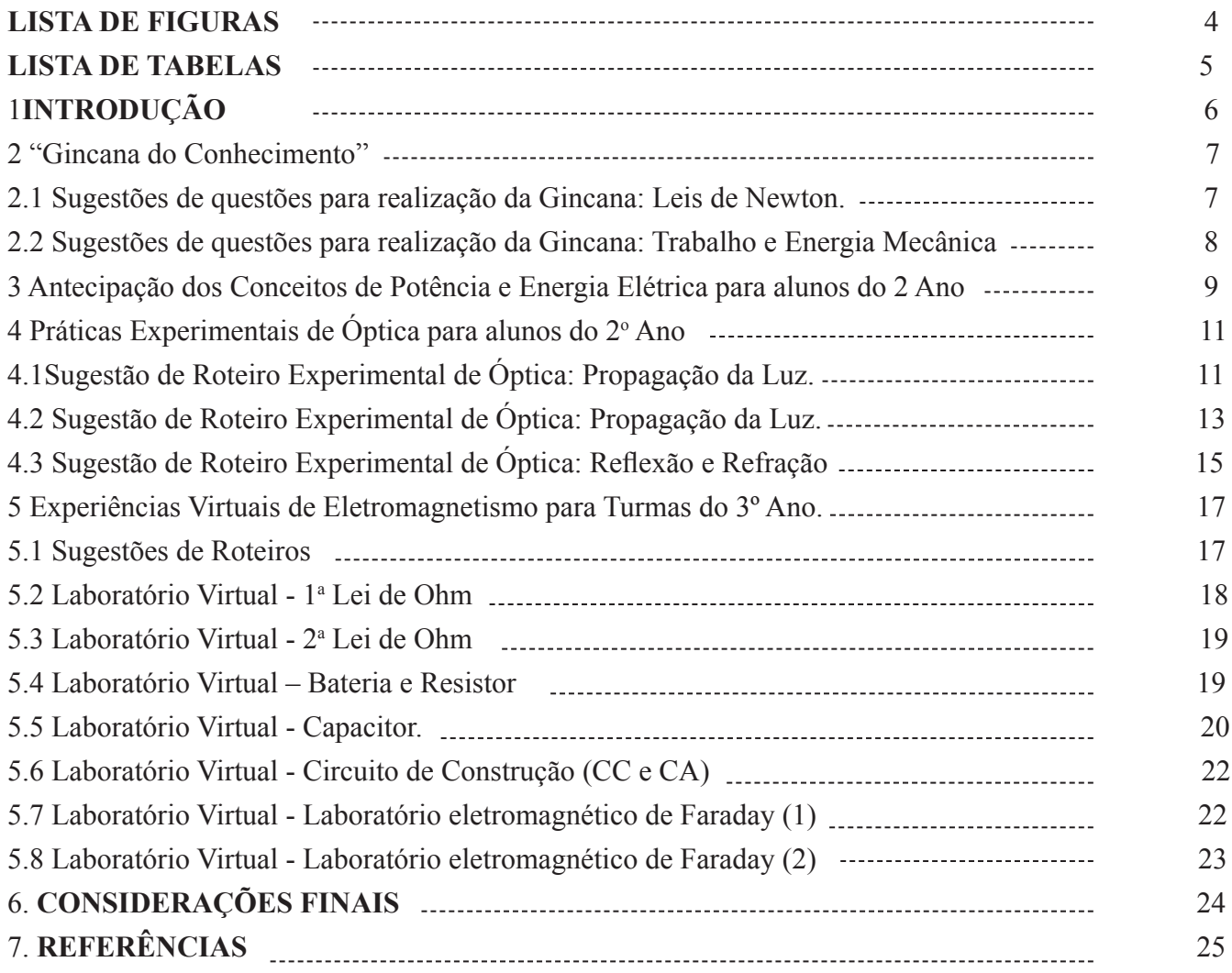

### **LISTA DE FIGURAS**

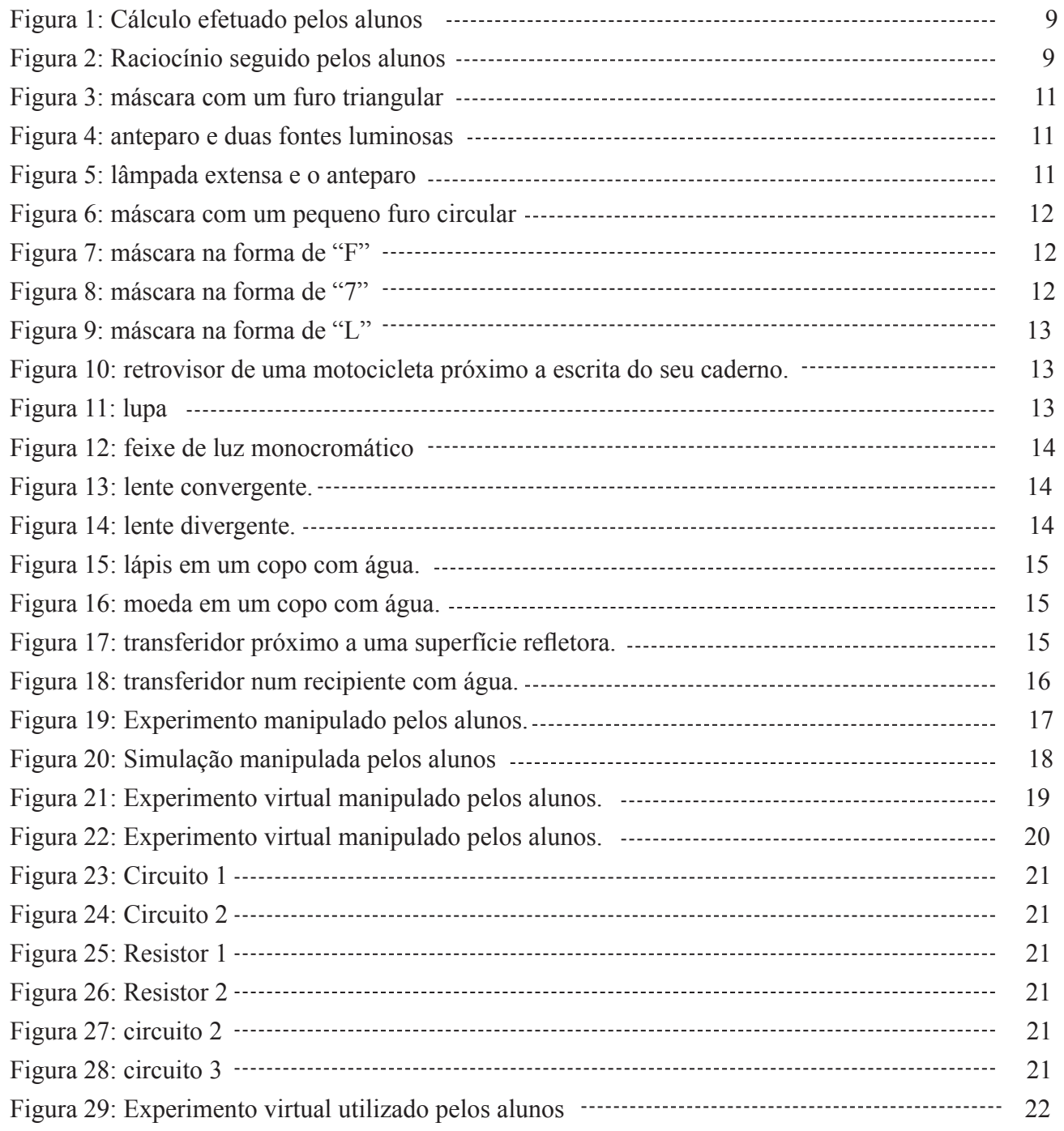

### **LISTA DE TABELAS**

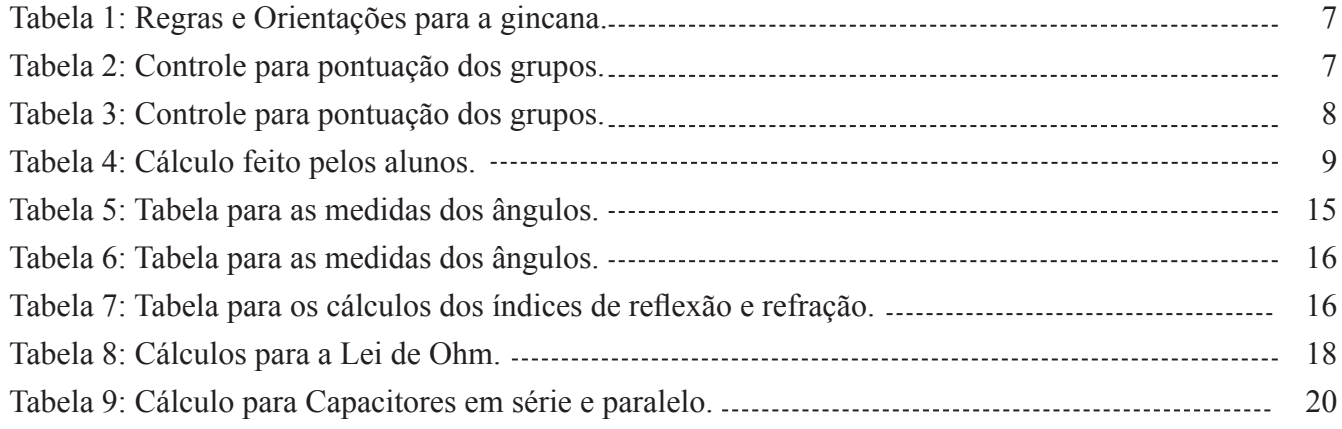

#### **1. INTRODUÇÃO**

Este caderno de práticas reúne roteiros de atividades desenvolvidos no PPGECN para alunos do Ensino Médio e pode ser utilizado como material de apoio ao professor.

A proposta está voltada para aplicações da Física utilizando-se as técnicas da Aprendizagem Ativa. A Aprendizagem Ativa está baseada nas premissas de que a aprendizagem é, por natureza, um esforço individual, e que pessoas diferentes aprendem de maneiras diferentes (Mckinney, 2010; Meyers e Jones, 1993).

São apresentados três blocos, um para cada ano do Ensino Médio.

Para o 1º Ano temos a "Gincana do Conhecimento" que é uma competição que estimula o trabalho coletivo, nela leva-se em conta cumprir objetivos pré-determinados com precisão e habilidade criando uma interação permanente entre os participantes em prol de um objetivo comum: o conhecimento.

Os conteúdos Leis de Newton, Trabalho e Energia Mecânicaestão de acordo com as orientações curriculares (OCN, 2006) e o documento orientador do Programa Ensino Médio Inovador (2013).

Com os alunos do 2º Ano propomos a "Antecipação dos Conceitos de Potência e Energia Elétrica" tópicos que são nativos do terceiro ano do ensino médio. A problematização aos alunos foi apresentada da seguinte maneira: como entender e calcular a conta de energia elétrica de suas residências?

Também com alunos do 2º Ano, sugerimos experimentos de Óptica com materiais de baixo custo, onde, abordamos os conteúdos: Princípio da Propagação retilínea da luz, Reflexão da luz, Refração da luz, além do cálculo dos índices de reflexão e refração em meios materiais.

Experimentos virtuais são usados com alunos do 3º Ano. Os roteiros foram baseados e desenvolvidos através da página http://phet.colorado.edu/pt\_BR/.

O uso de objetos virtuais, principalmente na ausência de laboratórios reais para aulas práticas de Eletromagnetismo, aliada ao número recentemente reduzido das aulas de Física para o Ensino Médio, vem como apoio e suporte útil aos professores no desenvolvimento de conteúdos com simulações de experimentos.

Finalmente esperamos que estes roteiros sejam úteis para facilitar e/ou dar apoio às atividades dos professores em sala de aula.

#### **2 "Gincana do Conhecimento"**

Com esta prática objetivamos motivar os alunos para o entendimento dos conceitos físicos relativos a Leis de Newton, Trabalho e Energia Mecânica. A seleção do grupo de trabalho foi de livre escolha, onde foi proposto o ensino de Física através da "Gincana do Conhecimento", intitulada assim pelos próprios alunos.

A turma pode ser dividida em 04 grupos de trabalho (escolha livre entre os alunos para formação dos grupos) de até 5 componentes.

A seguir apresentamos a tabela de regras e/ou orientações para a gincana.

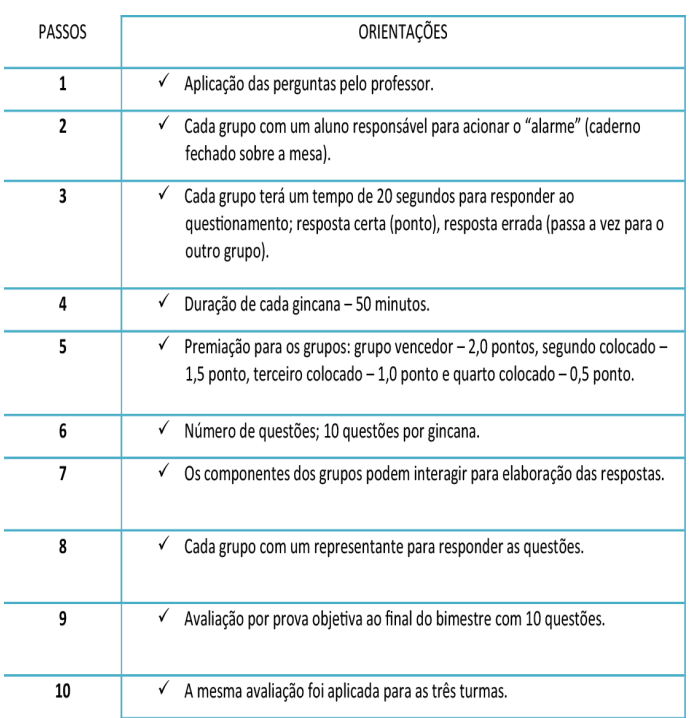

**Tabela 1:** Regras e Orientações para a gincana

### **2.1 Questões para realização da Gincana: Leis de Newton.**

**01.** Normalmente quando vamos a uma farmácia utilizamos a expressão "vou me pesar", o que fisicamente não é correto. Qual é a expressão correta?

**02**. Qual é a massa, na Lua, de um astronauta que na Terra tem massa de 78 kg?

**03.** Um menino chuta uma pedra, exercendo nela uma força de 100 N. Quanto vale a reação dessa força, quem a exerce?

**04.** Vamos considerar que em uma rodovia brasileira

um carro de passeio infelizmente colide frontalmente com um caminhão. Você acha que a força que o carro exerce sobre o caminhão é maior, menor ou igual a que o caminhão exerce sobre o carro de passeio? Justifique.

**05.** Em nossas casas costumamos "raramente" fazer algumas mudanças de alguns móveis, procurando uma estética melhor para a casa. Considerando que você tenha que empurrar o seu guarda roupa e que ele se desloque com certa velocidade, existe além da sua força é claro outra força atuando sobre o guarda roupa? Qual força?

**06.** Considerando a Lei da Inércia, onde os corpos tendem a manter o estado em que se encontram movimento ou repouso qual a importância de se utilizar o cinto de segurança nos veículos?

**07.** Um burro é instigado a puxar uma carroça. O burro se recusa a fazer citando a 3ª lei de Newton: como defesa. "se eu nunca posso exercer uma força sobre a carroça maior do que ela exerça sobre mim, meu esforço será inútil, pois como poderei movimentar a carroça?" Como você o convenceria (racionalmente) a começar a puxar?

**08.** A Terra e Lua possuem valores para a gravidade diferentes. Onde é mais fácil saltar, na Terra ou na Lua? Por quê?

**09.** Quando levantamos cedo para uma boa caminhada em busca de qualidade de vida somos direcionados para frente. Isso ocorre devido quais forças? Explique.

**10.** Quando estamos em um ônibus, o que não é muito agradável é que somos lançados para frente durante uma freada repentina. Por que isso ocorre?

Tabela 2: Controle para pontuação dos grupos.

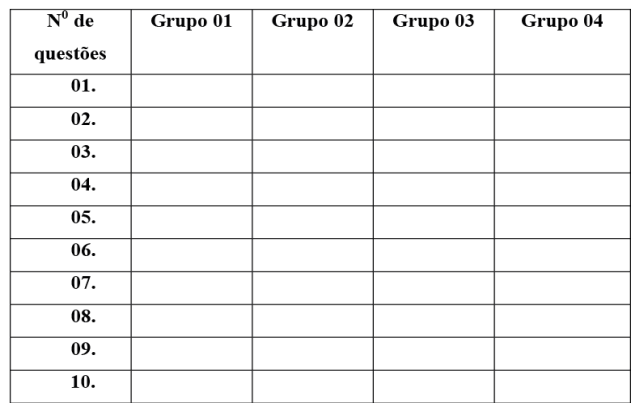

### **2.2 Questões para realização da Gincana: Traba lho e Energia Mecânica.**

**01.** Num belo dia de Domingo, uma garota cami nha em uma calçada tranquilamente com velocidade constante; há energia cinética associada a ela?

**02.** A garota é bonita. Vamos continuar o raciocínio com ela. Agora ela precisou atravessar a rua e aumen tou sua velocidade de caminhada; se existe alguma energia associada a esta caminhada, o que acontece? **03**. Considerando o filme Robin Wood; que tipo de energia ou quais tipos ele mais utilizava com seu arco e flecha para saquear e distribuir aos pobres? Expli que.

**04.** Vamos analisar a seguinte situação; uma mulher desesperada que perdeu a guarda dos filhos para o marido, terá também que pagar pensão alimentícia a ele, perdeu a casa em que morava com a família. Ela resolve então subir em um edifício de 14 andares e se joga do mesmo. Durante a queda o que acontece com a energia cinética da mulher? E com a energia potencial?

**05.** O que acontece com a energia cinética de um ca minhão quando ele está acelerando? (no sentido físi co).

**06.** O que acontece com a energia potencial gravita cional de um ciclista que desce uma ladeira com vento contra o seu movimento e que mantém sua velocidade constante? E a energia cinética?

**07**. Sabemos que a energia não pode ser destruída, apenas é transformada em outras formas de energia. Explique as conversões de energia nos seguintes sis temas:

a) um escorregador; b) um sistema de arco e flecha; **08**. Quais transformações de energia ocorrem durante a queda de uma maçã de um galho? Lembre-se da historinha da maçã que caiu na cabeça de Newton. E se fosse uma jaca?

**09**. Que tipos de energia um avião que está em pleno vôo possui? E a água de uma barragem?

**10.** Porque você fica cansado ou cansada ao segurar uma mala pesada do seu familiar querido a certa altu ra? Você está realizando trabalho?

Tabela 3: Controle para pontuação dos grupos.

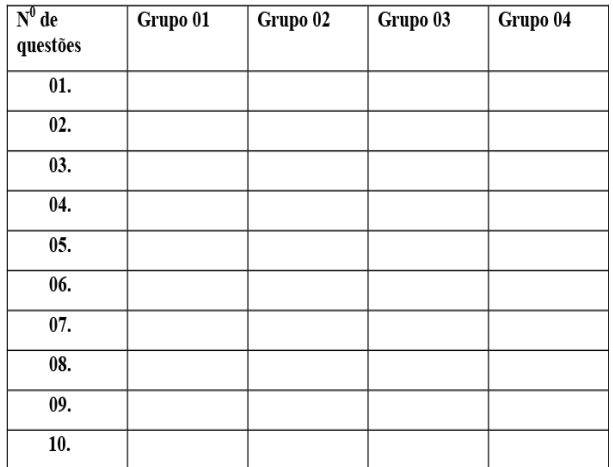

### **3 Antecipação dos Conceitos de Potência e Energia Elétrica para alunos do 2o Ano**

Nesta prática sugerimos o desenvolvimento do estudo com alunos do 2º Ano do Ensino Médio em relação ao consumo de energia elétrica em suas residências. A proposta aos alunos pode ser apresentada da seguinte maneira:

## Como entender e calcular a conta de energia elétrica de suas residências?

A partir daí dividir em grupos de 5 alunos, e orientá-los a fazer pesquisas bibliográficas em livros do 3º Ano do ensino médio e também analisar a conta de energia de suas residências, buscando informações como o valor do kWh, do ICMS e do valor total da conta de luz em reais e kWh.

Na figura 1, mostramos um extrato dos cálculos e resultados preliminares apresentados por alunos, relativo ao consumo de energia elétrica na residência de um deles. O assunto foi posteriormente debatido em sala de aula junto aos demais colegas da turma.

| $E = P_{\odot}t A t$                                            |                       |
|-----------------------------------------------------------------|-----------------------|
|                                                                 |                       |
|                                                                 |                       |
| Freezer: 16,89(R\$)                                             |                       |
|                                                                 | 08. HC, 0 = 000++0    |
| $E = P_{\odot}t + \Lambda t$                                    |                       |
| $E = 1100$ . 16h                                                |                       |
| $E: 1760:1000 = 1,76.30 = 52,8.0.32 = 16,89$                    |                       |
|                                                                 |                       |
| Ferro de parar roupa: 4,60(R\$)                                 |                       |
|                                                                 |                       |
|                                                                 |                       |
| $E = \sqrt{\omega t} \cdot \Delta t$                            |                       |
|                                                                 |                       |
|                                                                 |                       |
| $E=1200W.0, 40h$<br>$E=480:1000 = 0, 48.30 = 44, 4.0, 3 = 4.66$ |                       |
| Aparelhor eletronicar                                           | Curto memi            |
| TVISIOO PG                                                      | 2,30(B)               |
|                                                                 | 18.04(83)             |
| Geladeica                                                       |                       |
| Computador<br>microondas                                        | 24,00(R)<br>34,40(8)  |
|                                                                 | 4.20(B)               |
| lâmpadas                                                        |                       |
| Churrito                                                        | $1.15$ $(RA)$         |
| Freerer.                                                        | $16,89$ $(RI)$        |
| Fires de passar roupa<br>TOTAL                                  | $4,60$ $(RB)$         |
| 5ems                                                            | 88,58(RA)<br>32,50(R) |

**Figura 1**: Cálculo efetuado pelos alunos.

A tabela mostra o cálculo feito pelos alunos do consumo de energia elétrica em uma residência.

São apresentados os consumos de duas geladeiras, um aparelho de DVD, um micro-ondas e um vídeo game.

Tabela 4: Cálculo feito pelos alunos.

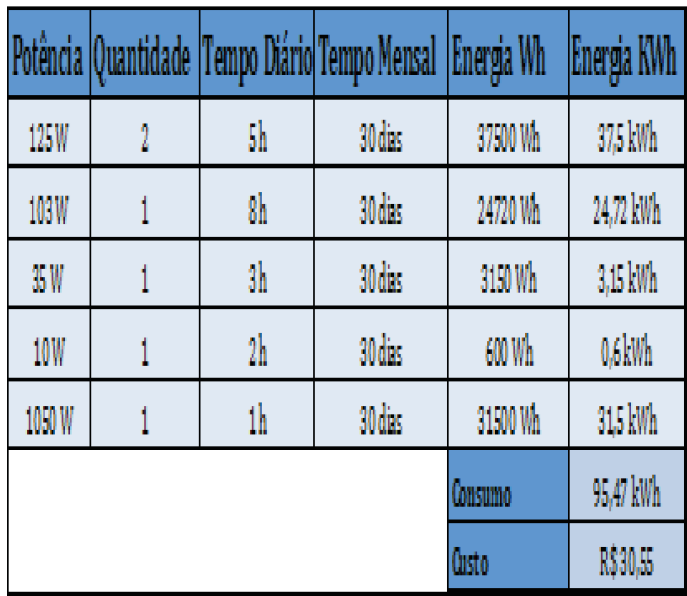

Nos cálculos aparece à energia elétrica, a potência nominal (indicada pelo fabricante) de cada aparelho e o tempo médio diário de funcionamento. Para cada aparelho doméstico o cálculo segue o raciocínio:

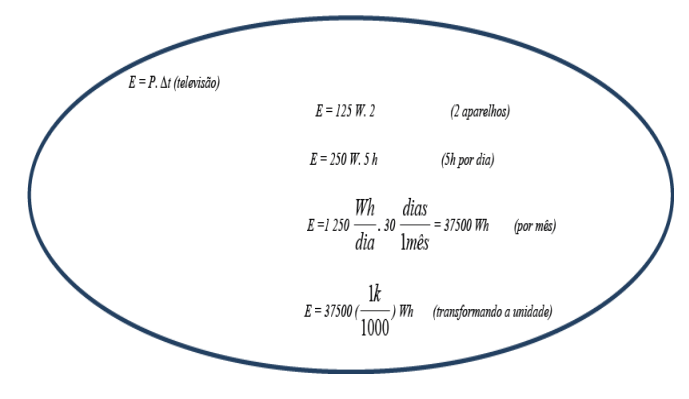

**Figura 2**: Raciocínio seguido pelos alunos.

#### **Sugestões de Questionário.**

#### **Questionário 1:**

1) O trabalho ajudou de alguma maneira no seu dia a dia?

2) Já realizou trabalhos com essa metodologia nas outras disciplinas?

3) Gostou de trabalhar em grupo?

4) Conseguiu compreender os conceitos de Potência e Energia Elétrica?

5) Gostaria de realizar novos estudos com essa metodologia?

Após a discussão dos resultados apresentados em sala de aula pelos alunos, aplica-se um segundo questionário com o objetivo de identificar os conceitos desenvolvidos pelos alunos, em relação à Energia Elétrica, Potência e Trabalho.

#### **Questionário 2:**

1) O que é calor? O que é Energia? O que é Trabalho? Qual a relação entre eles?

2) Afinal, o que é Potência?

3) O que se paga realmente na conta de luz?

A oportunidade de trabalhar com um tema próximo a realidade dos alunos pode desenvolver espírito de trabalho em grupo, a iniciação a pesquisa e a capacidade para resolver situações problema.

### **4 Práticas Experimentais de Óptica para alunos do 2o Ano**

Nesta prática sugerimos experimentos de Óptica commateriais de baixo custo. Sugere-se dividir a turma em pequenos grupos de 3 a 4 alunos.

Conteúdos sugeridos: Princípio da Propagação retilínea da luz, Reflexão da luz, Refração da luz, além do cálculo dos índices de reflexão e refração em meios materiais.

A técnica se baseia na observação do experimento e depois na execução por parte dos alunos. Utilizamos como referência os trabalhos de Roberto et.al (2008), Freitas e Roos (2010). Buscamos ampliação e reestruturação da metodologia já abordada pelos autores citados.

Para os experimentos usa-se às orientações e procedimentos descritos abaixo:

**1.** Mostramos o experimento e questionamos o que iria acontecer.

**2.** Os alunos respondem a parte inicial do roteiro de atividades.

**3.** Executa-se o experimento.

**4.** Os alunos respondem a retro avaliação no próprio roteiro.

**5.** Correção e Discussão dos resultados.

Os roteiros experimentais de óptica foram elaborados buscando uma melhor compreensão da Física do dia a dia.

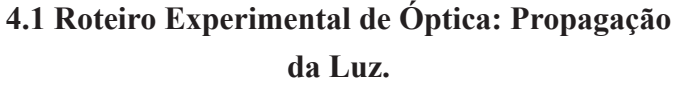

**01.** O que você vê se uma máscara com um furo triangular é colocada entre um anteparo e uma fonte luminosa?

\_\_\_\_\_\_\_\_\_\_\_\_\_\_\_\_\_\_\_\_\_\_\_\_\_\_\_\_\_\_\_\_\_\_\_\_\_\_\_\_\_\_

\_\_\_\_\_\_\_\_\_\_\_\_\_\_\_\_\_\_\_\_\_\_\_\_\_\_\_\_\_\_\_\_\_\_\_\_\_\_\_\_\_\_

Observação do Experimento. O que você conclui de sua observação?

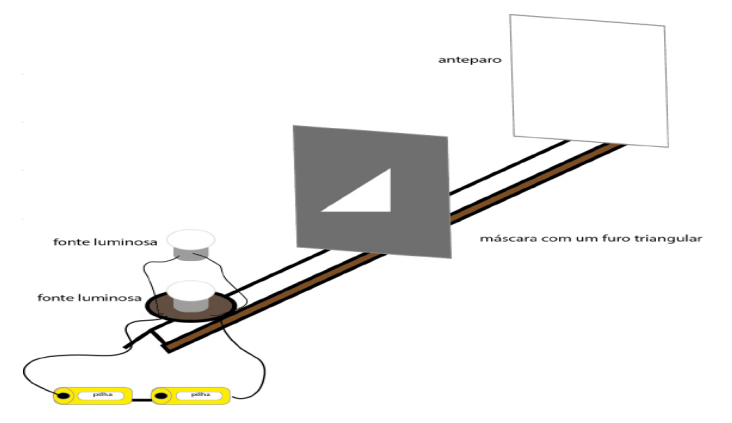

**Figura 4:** anteparo e duas fontes luminosas

**02.** O que você vê se uma máscara com um furo triangular é colocada entre o anteparo e duas fontes luminosas?

\_\_\_\_\_\_\_\_\_\_\_\_\_\_\_\_\_\_\_\_\_\_\_\_\_\_\_\_\_\_\_\_\_\_\_\_\_\_\_\_\_\_

\_\_\_\_\_\_\_\_\_\_\_\_\_\_\_\_\_\_\_\_\_\_\_\_\_\_\_\_\_\_\_\_\_\_\_\_\_\_\_\_\_\_

\_\_\_\_\_\_\_\_\_\_\_\_\_\_\_\_\_\_\_\_\_\_\_\_\_\_\_\_\_\_\_\_\_\_\_\_\_\_\_\_\_\_

Observação do Experimento.

O que você conclui de sua observação?

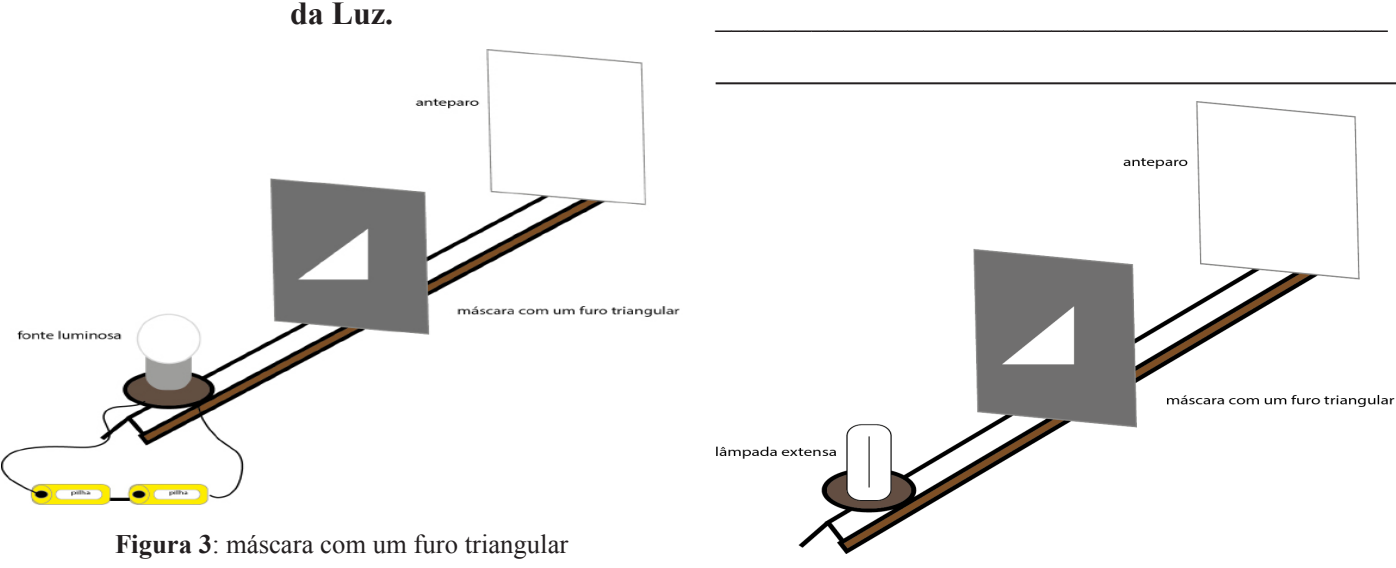

**Figura 5:** lâmpada extensa e o anteparo

**03.** O que você vê se uma máscara com um furo triangular é colocada entre uma lâmpada extensa e o anteparo?

\_\_\_\_\_\_\_\_\_\_\_\_\_\_\_\_\_\_\_\_\_\_\_\_\_\_\_\_\_\_\_\_\_\_\_\_\_\_\_\_\_\_

\_\_\_\_\_\_\_\_\_\_\_\_\_\_\_\_\_\_\_\_\_\_\_\_\_\_\_\_\_\_\_\_\_\_\_\_\_\_\_\_\_\_

\_\_\_\_\_\_\_\_\_\_\_\_\_\_\_\_\_\_\_\_\_\_\_\_\_\_\_\_\_\_\_\_\_\_\_\_\_\_\_\_\_\_

\_\_\_\_\_\_\_\_\_\_\_\_\_\_\_\_\_\_\_\_\_\_\_\_\_\_\_\_\_\_\_\_\_\_\_\_\_\_\_\_\_\_

Observação do Experimento. O que você conclui de sua observação?

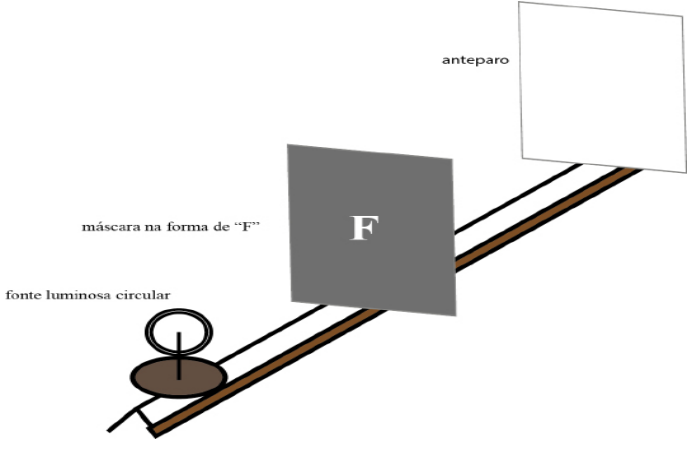

**Figura 7:** máscara na forma de "F"

**05.** Desenhe o que você verá no anteparo quando uma máscara na forma de "F" for colocada entre uma fonte luminosa circular e o anteparo.

\_\_\_\_\_\_\_\_\_\_\_\_\_\_\_\_\_\_\_\_\_\_\_\_\_\_\_\_\_\_\_\_\_\_\_\_\_\_\_\_\_\_

\_\_\_\_\_\_\_\_\_\_\_\_\_\_\_\_\_\_\_\_\_\_\_\_\_\_\_\_\_\_\_\_\_\_\_\_\_\_\_\_\_\_

\_\_\_\_\_\_\_\_\_\_\_\_\_\_\_\_\_\_\_\_\_\_\_\_\_\_\_\_\_\_\_\_\_\_\_\_\_\_\_\_\_\_

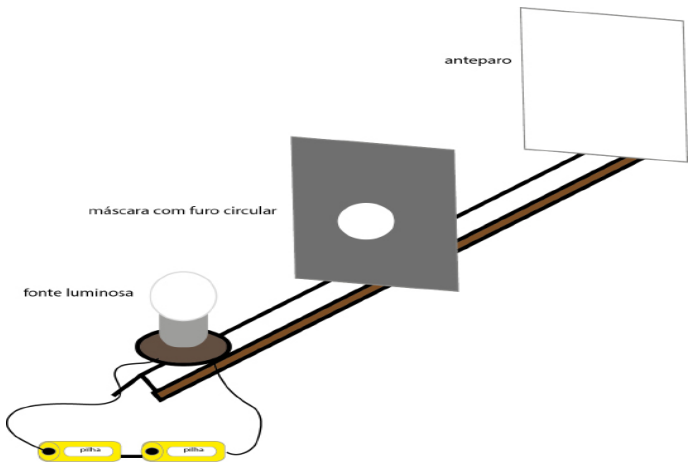

**Figura 6:** máscara com um pequeno furo circular **04**. O que você vê se uma máscara com um pequeno furo circular é colocada entre uma lâmpada e o anteparo?

\_\_\_\_\_\_\_\_\_\_\_\_\_\_\_\_\_\_\_\_\_\_\_\_\_\_\_\_\_\_\_\_\_\_\_\_\_\_\_\_\_\_

\_\_\_\_\_\_\_\_\_\_\_\_\_\_\_\_\_\_\_\_\_\_\_\_\_\_\_\_\_\_\_\_\_\_\_\_\_\_\_\_\_\_

\_\_\_\_\_\_\_\_\_\_\_\_\_\_\_\_\_\_\_\_\_\_\_\_\_\_\_\_\_\_\_\_\_\_\_\_\_\_\_\_\_\_

\_\_\_\_\_\_\_\_\_\_\_\_\_\_\_\_\_\_\_\_\_\_\_\_\_\_\_\_\_\_\_\_\_\_\_\_\_\_\_\_\_\_

Observação do Experimento. O que você conclui de sua observação? O que você conclui de sua observação? \_\_\_\_\_\_\_\_\_\_\_\_\_\_\_\_\_\_\_\_\_\_\_\_\_\_\_\_\_\_\_\_\_\_\_\_\_\_\_\_\_\_

Observação do Experimento.

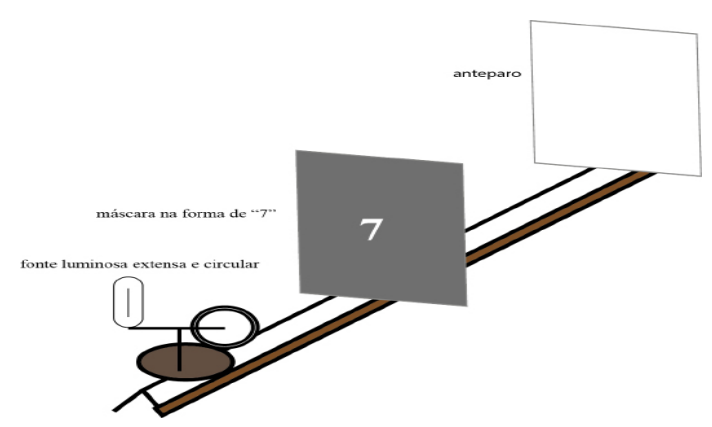

**Figura 8:** máscara na forma de "7"

**06.** Desenhe o que você verá quando uma máscara na forma de "7" for colocada entre um anteparo e as fontes luminosas, circular e extensa.

### Observação do Experimento. O que você conclui de sua observação?

\_\_\_\_\_\_\_\_\_\_\_\_\_\_\_\_\_\_\_\_\_\_\_\_\_\_\_\_\_\_\_\_\_\_\_\_\_\_\_\_\_\_

\_\_\_\_\_\_\_\_\_\_\_\_\_\_\_\_\_\_\_\_\_\_\_\_\_\_\_\_\_\_\_\_\_\_\_\_\_\_\_\_\_\_

anteparo

**Figura 9:** máscara na forma de "L" **07.** Desenhe o que você verá quando uma máscara na forma de "L" for colocada entre o anteparo e as fontes

\_\_\_\_\_\_\_\_\_\_\_\_\_\_\_\_\_\_\_\_\_\_\_\_\_\_\_\_\_\_\_\_\_\_\_\_\_\_\_\_\_\_

\_\_\_\_\_\_\_\_\_\_\_\_\_\_\_\_\_\_\_\_\_\_\_\_\_\_\_\_\_\_\_\_\_\_\_\_\_\_\_\_\_\_

\_\_\_\_\_\_\_\_\_\_\_\_\_\_\_\_\_\_\_\_\_\_\_\_\_\_\_\_\_\_\_\_\_\_\_\_\_\_\_\_\_\_ \_\_\_\_\_\_\_\_\_\_\_\_\_\_\_\_\_\_\_\_\_\_\_\_\_\_\_\_\_\_\_\_\_\_\_\_\_\_\_\_\_\_ \_\_\_\_\_\_\_\_\_\_\_\_\_\_\_\_\_\_\_\_\_\_\_\_\_\_\_\_\_\_\_\_\_\_\_\_\_\_\_\_\_\_

**01.** Coloca-se um espelho retrovisor de uma motocicleta próximo a escrita do seu caderno. Como você acha que vai aparecer à escrita no retrovisor?

\_\_\_\_\_\_\_\_\_\_\_\_\_\_\_\_\_\_\_\_\_\_\_\_\_\_\_\_\_\_\_\_\_\_\_\_\_\_\_\_\_\_ \_\_\_\_\_\_\_\_\_\_\_\_\_\_\_\_\_\_\_\_\_\_\_\_\_\_\_\_\_\_\_\_\_\_\_\_\_\_\_\_\_\_ \_\_\_\_\_\_\_\_\_\_\_\_\_\_\_\_\_\_\_\_\_\_\_\_\_\_\_\_\_\_\_\_\_\_\_\_\_\_\_\_\_\_

\_\_\_\_\_\_\_\_\_\_\_\_\_\_\_\_\_\_\_\_\_\_\_\_\_\_\_\_\_\_\_\_\_\_\_\_\_\_\_\_\_\_ \_\_\_\_\_\_\_\_\_\_\_\_\_\_\_\_\_\_\_\_\_\_\_\_\_\_\_\_\_\_\_\_\_\_\_\_\_\_\_\_\_\_

Observação do experimento: Discuta os resultados de suas observações.

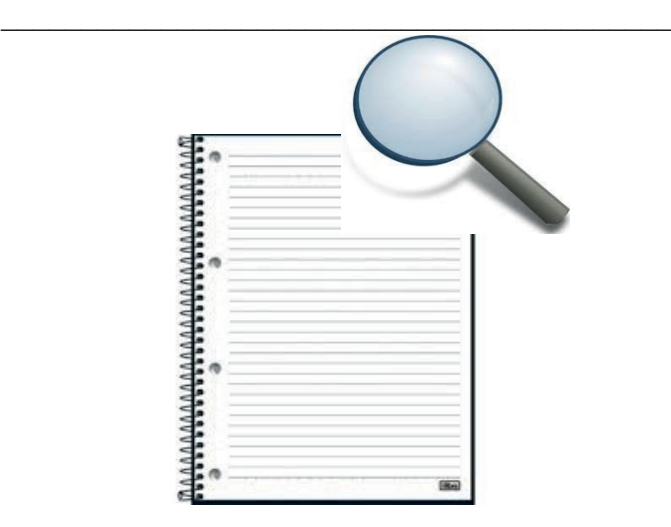

Observação do Experimento. O que você conclui de sua observação

luminosas, circular e extensa.

máscara na forma de "L"

fonte luminosa extensa e circular

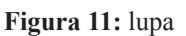

**02.** O que você acha que vai acontecer olhando o conteúdo de Física do seu caderno através de uma lupa?

\_\_\_\_\_\_\_\_\_\_\_\_\_\_\_\_\_\_\_\_\_\_\_\_\_\_\_\_\_\_\_\_\_\_\_\_\_\_\_\_\_\_ \_\_\_\_\_\_\_\_\_\_\_\_\_\_\_\_\_\_\_\_\_\_\_\_\_\_\_\_\_\_\_\_\_\_\_\_\_\_\_\_\_\_ \_\_\_\_\_\_\_\_\_\_\_\_\_\_\_\_\_\_\_\_\_\_\_\_\_\_\_\_\_\_\_\_\_\_\_\_\_\_\_\_\_\_

\_\_\_\_\_\_\_\_\_\_\_\_\_\_\_\_\_\_\_\_\_\_\_\_\_\_\_\_\_\_\_\_\_\_\_\_\_\_\_\_\_\_ \_\_\_\_\_\_\_\_\_\_\_\_\_\_\_\_\_\_\_\_\_\_\_\_\_\_\_\_\_\_\_\_\_\_\_\_\_\_\_\_\_\_ \_\_\_\_\_\_\_\_\_\_\_\_\_\_\_\_\_\_\_\_\_\_\_\_\_\_\_\_\_\_\_\_\_\_\_\_\_\_\_\_\_\_

### **4.2 Roteiro Experimental de Óptica: Propagação da Luz.**

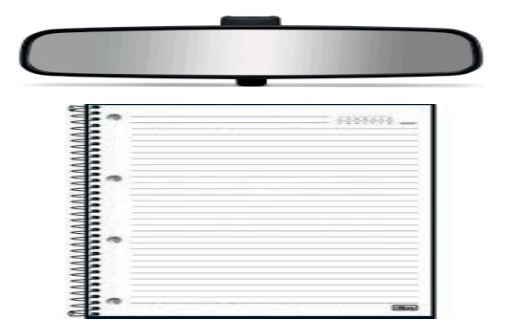

**Figura 10:** retrovisor de uma motocicleta próximo a escrita do

seu caderno.

Observação do experimento:

Discuta os resultados de suas observações.

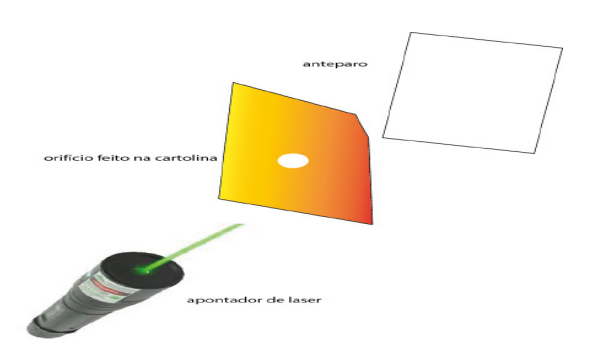

Observação do experimento: Discuta os resultados de suas observações

\_\_\_\_\_\_\_\_\_\_\_\_\_\_\_\_\_\_\_\_\_\_\_\_\_\_\_\_\_\_\_\_\_\_\_\_\_\_\_\_\_\_ \_\_\_\_\_\_\_\_\_\_\_\_\_\_\_\_\_\_\_\_\_\_\_\_\_\_\_\_\_\_\_\_\_\_\_\_\_\_\_\_\_\_ \_\_\_\_\_\_\_\_\_\_\_\_\_\_\_\_\_\_\_\_\_\_\_\_\_\_\_\_\_\_\_\_\_\_\_\_\_\_\_\_\_\_

**Figura 12:** feixe de luz monocromático

**03.** Faz-se passar um feixe de luz monocromático utilizando um apontador de laser através de um pequeno orifício feito na cartolina. O que você verá no anteparo?

\_\_\_\_\_\_\_\_\_\_\_\_\_\_\_\_\_\_\_\_\_\_\_\_\_\_\_\_\_\_\_\_\_\_\_\_\_\_\_\_\_\_ \_\_\_\_\_\_\_\_\_\_\_\_\_\_\_\_\_\_\_\_\_\_\_\_\_\_\_\_\_\_\_\_\_\_\_\_\_\_\_\_\_\_ \_\_\_\_\_\_\_\_\_\_\_\_\_\_\_\_\_\_\_\_\_\_\_\_\_\_\_\_\_\_\_\_\_\_\_\_\_\_\_\_\_\_

\_\_\_\_\_\_\_\_\_\_\_\_\_\_\_\_\_\_\_\_\_\_\_\_\_\_\_\_\_\_\_\_\_\_\_\_\_\_\_\_\_\_ \_\_\_\_\_\_\_\_\_\_\_\_\_\_\_\_\_\_\_\_\_\_\_\_\_\_\_\_\_\_\_\_\_\_\_\_\_\_\_\_\_\_ \_\_\_\_\_\_\_\_\_\_\_\_\_\_\_\_\_\_\_\_\_\_\_\_\_\_\_\_\_\_\_\_\_\_\_\_\_\_\_\_\_\_

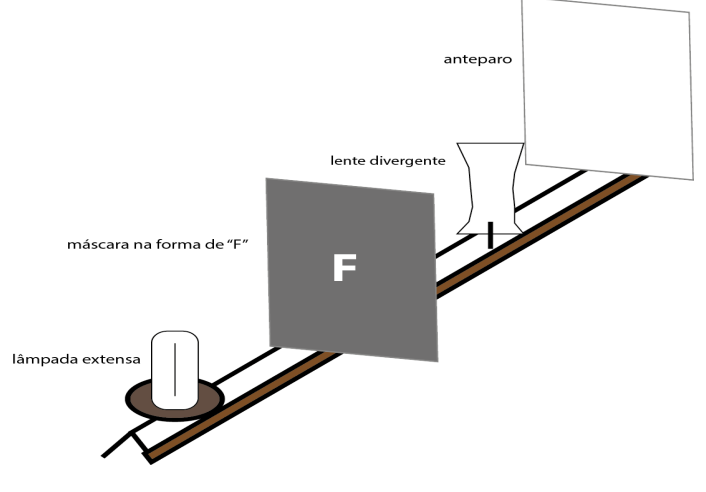

**Figura 14:** lente divergente.

Observação do experimento: Discuta os resultados de suas observações. **05.** Coloca-se uma máscara na forma de "F" entre a fonte de luz extensa e uma lente divergente. O que você verá no anteparo?

\_\_\_\_\_\_\_\_\_\_\_\_\_\_\_\_\_\_\_\_\_\_\_\_\_\_\_\_\_\_\_\_\_\_\_\_\_\_\_\_\_\_ \_\_\_\_\_\_\_\_\_\_\_\_\_\_\_\_\_\_\_\_\_\_\_\_\_\_\_\_\_\_\_\_\_\_\_\_\_\_\_\_\_\_ \_\_\_\_\_\_\_\_\_\_\_\_\_\_\_\_\_\_\_\_\_\_\_\_\_\_\_\_\_\_\_\_\_\_\_\_\_\_\_\_\_\_

\_\_\_\_\_\_\_\_\_\_\_\_\_\_\_\_\_\_\_\_\_\_\_\_\_\_\_\_\_\_\_\_\_\_\_\_\_\_\_\_\_\_ \_\_\_\_\_\_\_\_\_\_\_\_\_\_\_\_\_\_\_\_\_\_\_\_\_\_\_\_\_\_\_\_\_\_\_\_\_\_\_\_\_\_ \_\_\_\_\_\_\_\_\_\_\_\_\_\_\_\_\_\_\_\_\_\_\_\_\_\_\_\_\_\_\_\_\_\_\_\_\_\_\_\_\_\_

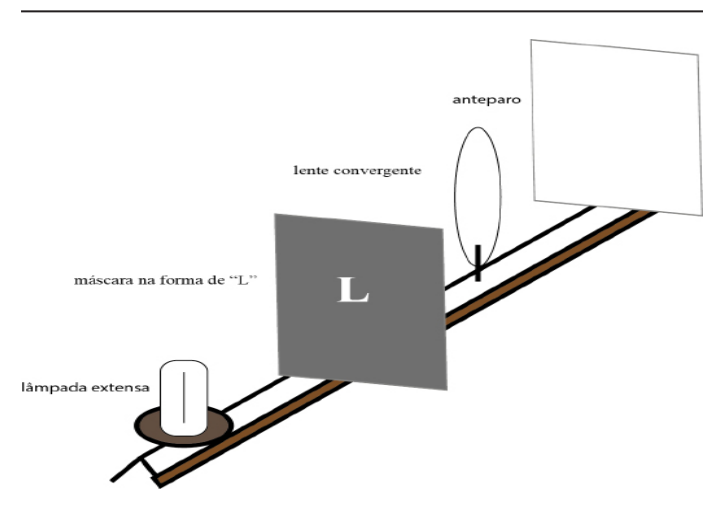

Observação do experimento: Discuta os resultados de suas observações.

**Figura 13:** lente convergente.

**04.** Coloca-se uma máscara na forma de "L" entre a fonte de luz extensa e uma lente convergente. O que você verá no anteparo?

\_\_\_\_\_\_\_\_\_\_\_\_\_\_\_\_\_\_\_\_\_\_\_\_\_\_\_\_\_\_\_\_\_\_\_\_\_\_\_\_\_\_ \_\_\_\_\_\_\_\_\_\_\_\_\_\_\_\_\_\_\_\_\_\_\_\_\_\_\_\_\_\_\_\_\_\_\_\_\_\_\_\_\_\_ \_\_\_\_\_\_\_\_\_\_\_\_\_\_\_\_\_\_\_\_\_\_\_\_\_\_\_\_\_\_\_\_\_\_\_\_\_\_\_\_\_\_

### **4.3 Roteiro Experimental de Óptica: Reflexão e Refração.**

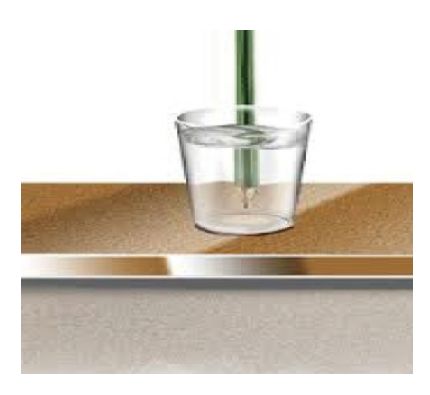

 **Figura 15:** lápis em um copo com água.

**01.** Coloca-se um lápis em um copo com água. O que você verá?

\_\_\_\_\_\_\_\_\_\_\_\_\_\_\_\_\_\_\_\_\_\_\_\_\_\_\_\_\_\_\_\_\_\_\_\_\_\_\_\_\_\_

\_\_\_\_\_\_\_\_\_\_\_\_\_\_\_\_\_\_\_\_\_\_\_\_\_\_\_\_\_\_\_\_\_\_\_\_\_\_\_\_\_\_ \_\_\_\_\_\_\_\_\_\_\_\_\_\_\_\_\_\_\_\_\_\_\_\_\_\_\_\_\_\_\_\_\_\_\_\_\_\_\_\_\_\_ \_\_\_\_\_\_\_\_\_\_\_\_\_\_\_\_\_\_\_\_\_\_\_\_\_\_\_\_\_\_\_\_\_\_\_\_\_\_\_\_\_\_

Observação do experimento: Discuta os resultados de suas observações.

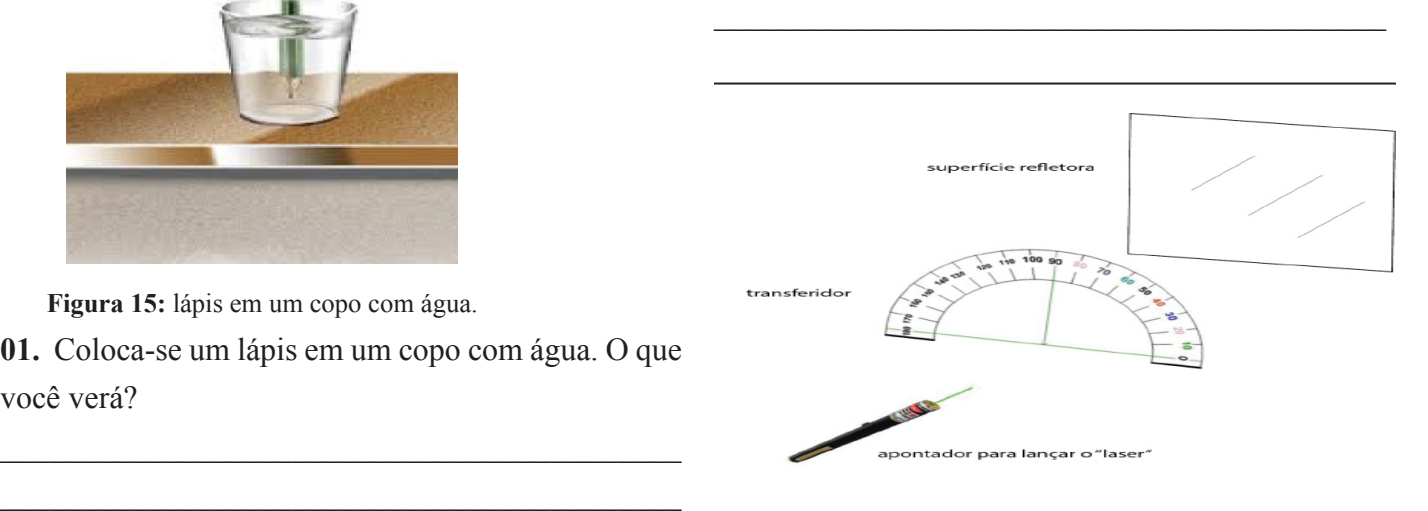

 $\mathcal{L}_\mathcal{L}$  , and the contribution of the contribution of the contribution of the contribution of the contribution of the contribution of the contribution of the contribution of the contribution of the contribution of  $\mathcal{L}_\mathcal{L}$  , and the contribution of the contribution of the contribution of the contribution of the contribution of the contribution of the contribution of the contribution of the contribution of the contribution of

**Figura 17:** transferidor próximo a uma superfície refletora. **03.** Coloca-se um transferidor próximo a uma superfície refletora. Utiliza-se o apontador para lançar o "laser" sobre a superfície. O que você verá?

 $\mathcal{L}_\mathcal{L}$  , and the contribution of the contribution of the contribution of the contribution of the contribution of the contribution of the contribution of the contribution of the contribution of the contribution of  $\mathcal{L}_\mathcal{L}$  , and the contribution of the contribution of the contribution of the contribution of the contribution of the contribution of the contribution of the contribution of the contribution of the contribution of \_\_\_\_\_\_\_\_\_\_\_\_\_\_\_\_\_\_\_\_\_\_\_\_\_\_\_\_\_\_\_\_\_\_\_\_\_\_\_\_\_\_

**Tabela 5:** Tabela para as medidas dos ângulos.

Observação do experimento:

Discuta os resultados de suas observações.

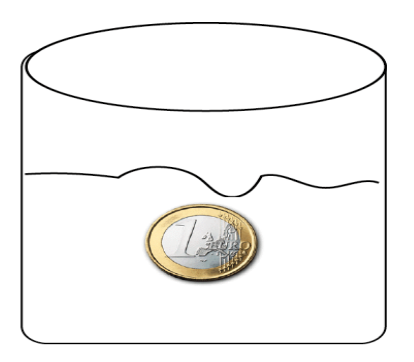

moeda em um copo com água

**Figura 16:** moeda em um copo com água.

**02**. Coloca-se uma moeda em um copo com água. O que você verá afastando-se do copo?

\_\_\_\_\_\_\_\_\_\_\_\_\_\_\_\_\_\_\_\_\_\_\_\_\_\_\_\_\_\_\_\_\_\_\_\_\_\_\_\_\_\_ \_\_\_\_\_\_\_\_\_\_\_\_\_\_\_\_\_\_\_\_\_\_\_\_\_\_\_\_\_\_\_\_\_\_\_\_\_\_\_\_\_\_  $\mathcal{L}_\text{max}$  and  $\mathcal{L}_\text{max}$  and  $\mathcal{L}_\text{max}$  and  $\mathcal{L}_\text{max}$  and  $\mathcal{L}_\text{max}$ 

Medidas  $\theta_i$  $\theta_{\rm r}$ 01 02  $03$ 04

Observação do experimento:

Preencha a tabela e discuta o resultado de suas observações.

 $\mathcal{L}_\mathcal{L}$  , and the contribution of the contribution of the contribution of the contribution of the contribution of the contribution of the contribution of the contribution of the contribution of the contribution of  $\mathcal{L}_\mathcal{L}$  , and the contribution of the contribution of the contribution of the contribution of the contribution of the contribution of the contribution of the contribution of the contribution of the contribution of \_\_\_\_\_\_\_\_\_\_\_\_\_\_\_\_\_\_\_\_\_\_\_\_\_\_\_\_\_\_\_\_\_\_\_\_\_\_\_\_\_\_

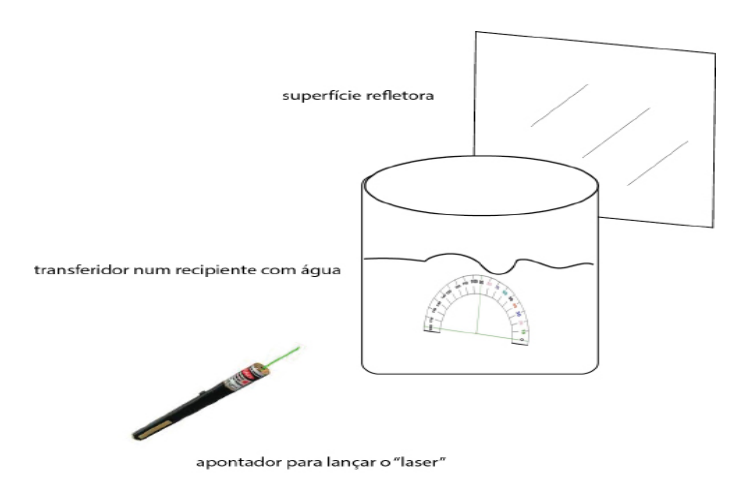

Observação do experimento:

Preencha a tabela e discuta o resultado de suas observações.

 $\mathcal{L}_\mathcal{L}$  , and the contribution of the contribution of the contribution of the contribution of the contribution of the contribution of the contribution of the contribution of the contribution of the contribution of  $\mathcal{L}_\mathcal{L}$  , and the contribution of the contribution of the contribution of the contribution of the contribution of the contribution of the contribution of the contribution of the contribution of the contribution of \_\_\_\_\_\_\_\_\_\_\_\_\_\_\_\_\_\_\_\_\_\_\_\_\_\_\_\_\_\_\_\_\_\_\_\_\_\_\_\_\_\_

**Figura 18:** transferidor num recipiente com água.

**04.** Coloca-se um transferidor num recipiente com água. Utiliza-se o apontador para lançar o "laser" no recipiente. O que você verá?

\_\_\_\_\_\_\_\_\_\_\_\_\_\_\_\_\_\_\_\_\_\_\_\_\_\_\_\_\_\_\_\_\_\_\_\_\_\_\_\_\_\_ \_\_\_\_\_\_\_\_\_\_\_\_\_\_\_\_\_\_\_\_\_\_\_\_\_\_\_\_\_\_\_\_\_\_\_\_\_\_\_\_\_\_ \_\_\_\_\_\_\_\_\_\_\_\_\_\_\_\_\_\_\_\_\_\_\_\_\_\_\_\_\_\_\_\_\_\_\_\_\_\_\_\_\_\_

**Tabela 6:** Tabela para as medidas dos ângulos.

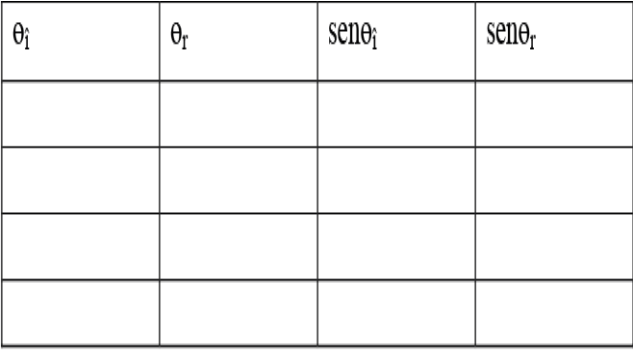

**Tabela 7:** Tabela para os cálculos dos índices de

reflexão e refração.

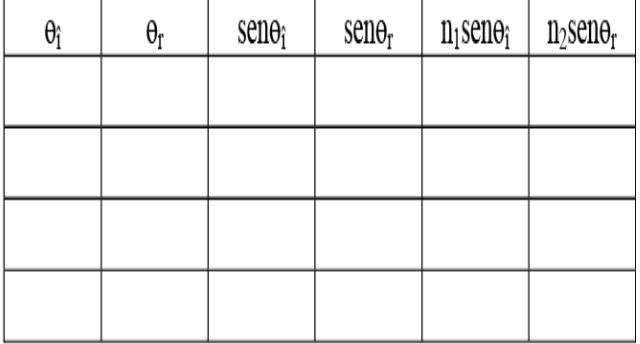

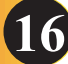

### **5 Experiências Virtuais de Eletromagnetismo para Turmas do 3º Ano.**

A proposta desta prática está direcionada para o ensino de conceitos e aplicações do Eletromagnetismo para alunos do 3º Ano do ensino médio.

O uso de objetos virtuais, principalmente na ausência de laboratórios reais para aulas práticas de Eletromagnetismo, aliada ao número recentemente reduzido das aulas de Física para o Ensino Médio, vem como apoio e suporte útil aos professores no desenvolvimento de conteúdos com simulações de experimentos.

Os conteúdos abordados podem ser: 1ª e 2ª Lei de Ohm, Circuitos, Capacitores, Resistores, Imãs, Força Magnética, Campo Magnético e Indução Eletromagnética. As turmas podem ser divididas em grupos de 4 a 5 alunos.

Os roteiros foram baseados e desenvolvidos através da página http://phet.colorado.edu/pt\_BR/.

### **5.1 Laboratório Virtual - 1a Lei de Ohm. Orientações:**

 Acessar o site http://phet.colorado.edu/pt\_ BR/. Para facilitar você pode traduzir a página para português.

Para acessar as simulações siga as orientações que seguem: clique em "Home" que está localizado à esquerda do vídeo; em seguida "simulações" e depois "Física – Eletricidade, imãs e Circuitos"- 1a Lei de Ohm.

Na parte superior da página está disponível uma ferramenta de busca, que facilita a localização da simulação.

Mandar baixar ou executar.

Observação: Estas simulações computacionais estão baseadas em modelos físicos que não tem intenção de descrever de forma perfeita o comportamento da natureza, mas sim alguns aspectos da realidade física que se considera relevante.

#### **Procedimentos:**

**01.** Agora, trabalhando com o experimento, aumente a tensão. O que você percebe? (Mantendo a resistência constante)

**02.** Agora, aumente a resistência. O que acontece? (Mantendo a tensão constante)

**03.** Aumentando o valor da corrente, o que acontece com a resistência?

**04.** Qual a relação entre V, i e R?

**05.** Quando a corrente estiver em 8,0 A e a resistência em 0,7 Ω, qual será o valor de V (tensão)? (Calcule) **06**. Se você utilizar uma resistência de 0,9 Ω e uma

corrente de 10 A, qual será a tensão? (Calcule)

**07.** Para uma resistência de 0,14 Ω e uma tensão de 9 V, qual será o valor da corrente?

**08.** Sendo a resistência de 0,8 Ω e a tensão entre seus extremos igual a 5 V, qual o valor da corrente elétrica? **09.** Para uma tensão de 4 V e uma corrente de 5 A, qual a resistência? (Calcule)

**10.** Agora com uma corrente de 0,8 A e uma tensão de 10 V, qual o valor da resistência? (Calcule).

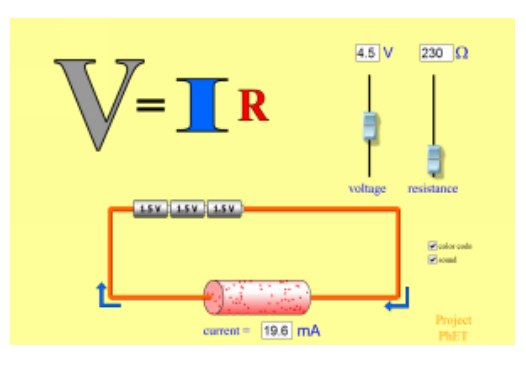

**Figura 19:** Experimento manipulado pelos alunos. **11.** Preencha a tabela de acordo com os valores encontrados nos procedimentos 05, 06, 07 e 08.

**Tabela 8:** Cálculos para a Lei de Ohm.

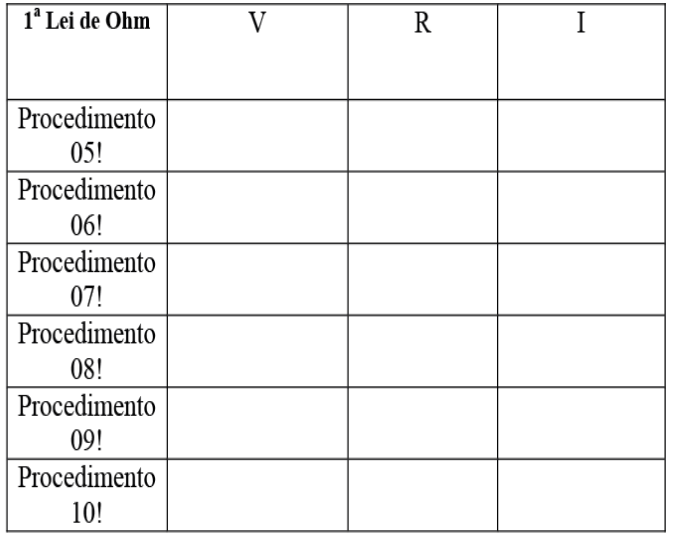

**12.** Descreva as considerações do grupo a respeito da 1a Lei de Ohm.

#### **Bom Trabalho a todos...**

#### **5.2 Laboratório Virtual - 2a Lei de Ohm**

#### **Orientações:**

 $\checkmark$  Acessar o site http://phet.colorado.edu/pt BR/. Para facilitar você pode traduzir a página para português.

 $\sqrt{\text{Para }a}$  acessar as simulações siga as orientações que seguem: clique em "Home" que está localizado à esquerda do vídeo; em seguida "simulações" e depois "Física – Eletricidade, imãs e Circuitos"- 2a Lei de Ohm.

 $\sqrt{N}$ a parte superior da página está disponível uma ferramenta de busca, que facilita a localização das simulações.

Resistência no fio.

Observação: Estas simulações computacionais estão baseadas em modelos físicos que não tem intenção de descrever de forma perfeita o comportamento da natureza, mas sim alguns aspectos da realidade física que se considera relevante.

#### **Procedimentos:**

**01.** Primeiro você deve manipular as simulações, identificando os controladores e suas funções.

**02.** Aumentar a resistividade para 0,80 Ω. cm. O que você percebe com a resistência? O que acontece com o material na parte inferior? O que representam os pontos pretos do material? Explique esse procedimento do seu experimento.

**03.** Coloque a resistividade em 0,9 Ω.cm e aumente o comprimento para 14 cm. O que acontece? Explique esse procedimento do seu experimento.

**04.** Agora com o comprimento de 12 cm aumente a o valor da área para 6,99 cm<sup>2</sup>. O que acontece? Explique esse procedimento do seu experimento.

**05.** Com uma resistência de 0,9 Ω, uma área de 5,8 cm2 e o comprimento de 10 cm, qual o valor da resistividade do material? (Calcule)

**06.** Agora com a resistividade de 0,5 Ω. cm resistência de  $0, 6 \Omega$  e área de 4,0 cm<sup>2</sup>, qual é então comprimento? (Calcule)

**07.** Agora com a resistividade de 0,3 Ω.cm, resistência de  $0.6 \Omega$  e comprimento de 11 cm, qual o valor da área? (Calcule)

**08.** Explique a relação entre as grandezas R, A, L, ρ. **09.** Construa uma tabela relacionando R e A, R e L, R e ρ.

Considerações:

**10.**Quais as considerações do grupo a respeito da 2a Lei de Ohm?

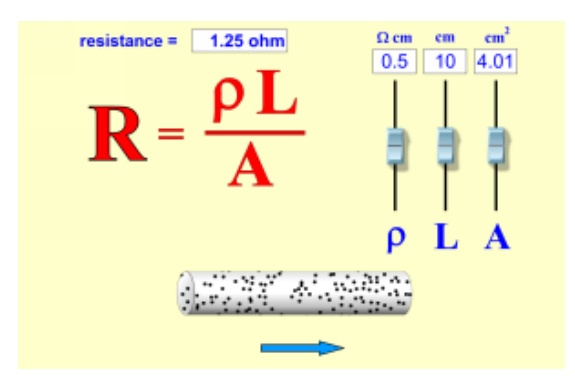

**Figura 20:** Simulação manipulada pelos alunos

**Bom Trabalho a todos...**

#### **5.3 Laboratório Virtual – Bateria e Resistor.**

#### **Orientações:**

 $\sqrt{\text{Acessar o site } \text{http://phet.colorado.edu/pt}}$ BR/. Para facilitar você pode traduzir a página para português.

Para acessar as simulações siga as orientações que seguem: clique em "Home" que está localizado à esquerda do vídeo; em seguida "simulações" e depois "Física – Eletricidade, imãs e Circuitos"- Bateria e Resistor.

 $\sqrt{\ }$ Na parte superior da página está disponível uma ferramenta de busca, que facilita a localização da simulação.

Após acessar a página localizar o experimento Circuito – Bateria e Resistor.

Mandar baixar ou executar.

Observação: Estas simulações computacionais estão baseadas em modelos físicos que não tem intenção de descrever de forma perfeita o comportamento da natureza, mas sim alguns aspectos da realidade física que se considera relevante.

#### **Procedimentos**

**01.** O que representam as esferas azuis em movimento? Explique.

**02.** Agora analisando a bateria do circuito, qual lado é positivo? E o negativo? Explique.

**03.** Ao mudar o valor da tensão para mais ou para menos mantendo a resistência constante, o que acontece? Por quê?

**04.** Se você aumentar a resistência para 0,93 ohms mantendo a tensão constante, o que ocorre com a corrente? Há alteração de temperatura? Explique suas considerações.

**05.** Se você aumentar a resistência para 0,93 ohms e a tensão para 12 V, o que ocorre com a corrente? Há transformação de energia elétrica em cinética? Há transformação de energia cinética em energia térmica? Explique.

**06.** O que vocês acham que representam as partículas verdes do circuito? Comente.

**07.** Faça um resumo dos principais conceitos físicos envolvidos neste trabalho.

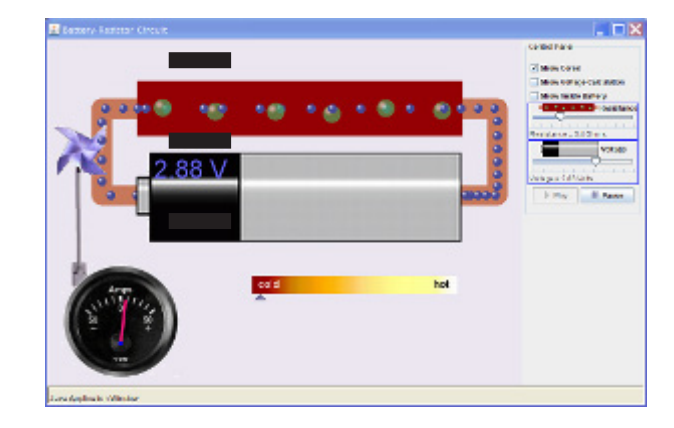

**Figura 21:** Experimento virtual manipulado pelos alunos. **Boa prática!**

#### **5.4 Laboratório Virtual - Capacitor.**

#### **Orientações:**

Acessar o site http://phet.colorado.edu/pt\_ BR/. Para facilitar você pode traduzir a página para português.

Para acessar as simulações siga as orientações que seguem: clique em "Home" que está localizado à esquerda do vídeo; em seguida "simulações" e depois "Física – Eletricidade, imãs e Circuitos" – Capacitor.

 $\sqrt{\ }$ Na parte superior da página está disponível uma ferramenta de busca, que facilita a localização da simulação.

Mandar baixar ou executar.

Observação: Estas simulações computacionais estão baseadas em modelos físicos que não tem intenção de descrever de forma perfeita o comportamento da natureza, mas sim alguns aspectos da realidade física que se considera relevante.

#### **Procedimentos:**

**01.** Em medições - capacitância identifique as variáveis que afetam diretamente a capacitância. Use as setas de separação e área das placas. O que ocorre? Explique suas descobertas.

**02.** Qual a relação entre carga, tensão e energia armazenada no capacitor? Comente. (Dica: explore "medições")

**03**. Utilize um dielétrico no seu circuito. O que ocorre? Afinal o que é um dielétrico? Comente o que acabaram de descobrir.

**04**. Agora com dois capacitores em série, calcule a capacitância equivalente utilizando valores entre 1,00 e 3,00.10-13 F. Compare seus cálculos com o resultado encontrado com "Medições"- Capacitância total.

**05.** Agora com dois capacitores em paralelo, calcule a capacitância equivalente entre eles utilizando valores entre 1,00 e 3,00.10-13 F. Compare.

**06**. Agora utilize dois capacitores em série e um em paralelo e calcule a capacitância equivalente entre eles utilizando valores entre 1,00 e 3,00.10-13 F.

**07.** Agora utilize dois capacitores em paralelo e um em série e calcule a capacitância equivalente entre eles utilizando valores entre 1,00 e 3,00.10-13 F.

**08.** Complete a tabela utilizando os valores encontrados nos procedimentos 04 e 05.

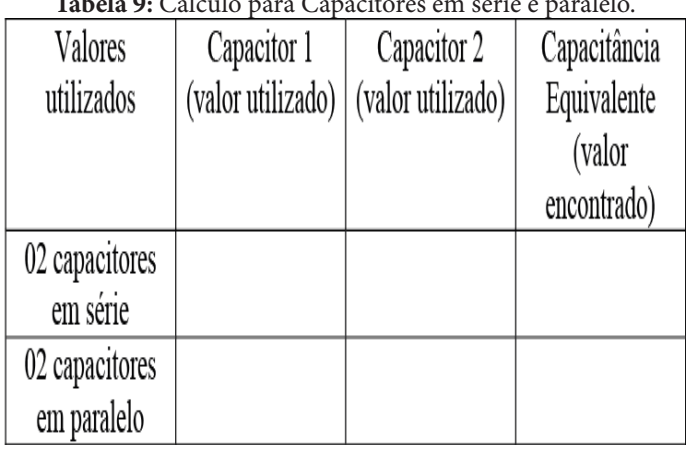

**Tabela 9:** Cálculo para Capacitores em série e paralelo.

**09.** Construa uma tabela semelhante para os procedimentos 06 e 07.

**10.** Faça um resumo dos principais conceitos físicos envolvidos neste trabalho.

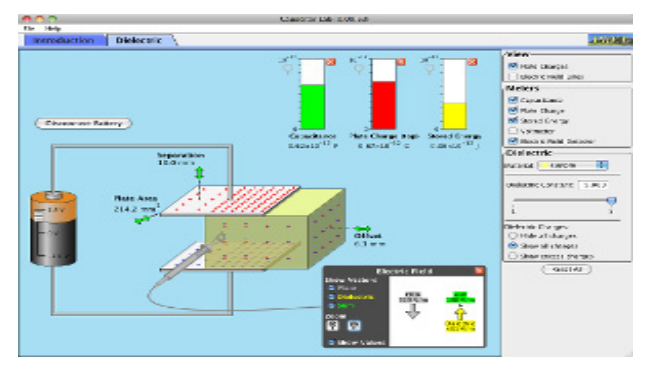

**Figura 22:** Experimento virtual manipulado pelos alunos.

#### **Boa prática!**

### **5.5 Laboratório Virtual - Circuito de Construção (CC e CA).**

#### **Orientações:**

Acessar o site http://phet.colorado.edu/pt BR/. Para facilitar você pode traduzir a página para português.

Para acessar as simulações siga as orientações que seguem: clique em "Home" que está localizado à esquerda do vídeo; em seguida "simulações" e depois "Física – Eletricidade, imãs e Circuitos"- Circuito Kit de Construção (CC e CA).

 $\sqrt{\ }$ Na parte superior da página está disponível uma ferramenta de busca, que facilita a localização da simulação.

Mandar baixar ou executar.

Observação: Estas simulações computacionais estão baseadas em modelos físicos que não tem intenção de descrever de forma perfeita o comportamento da natureza, mas sim alguns aspectos da realidade física que se considera relevante.

#### **Procedimentos**

**01.** Agora vamos com calma! Primeiro construa seu circuito utilizando as ferramentas disponíveis; resistores, fios condutores, capacitores, baterias e lâmpadas. Explore os seguintes experimentos: a) Procure fazer com que o seu circuito exploda. b) Tente fazer a sua lâmpada queimar. Estão pensando que é brincadeira? Imagine se fosse a sua casa!

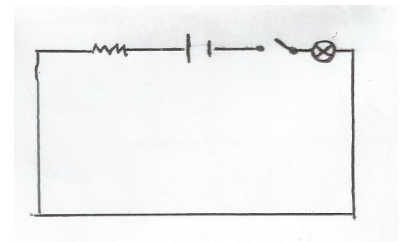

**Figura 23**: Circuito 1

**02.** Agora, se você aumentar a tensão da bateria, o que acontece com a lâmpada do seu circuito? Explique. **03.** Qual resistor abaixo terá maior passagem de corrente? O resistor com resistência de 50 ohms ou 10 ohms? Qual terá a maior voltagem? Explique.

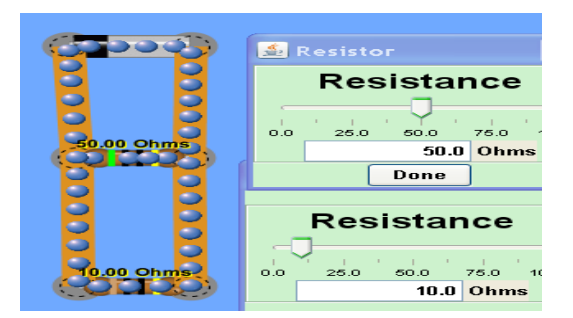

**Figura 24:** Resistor 1Créditos: http://phet.colorado.edu/pt\_BR/

**04.** No circuito abaixo o que acontece se a tensão da bateria for aumentada para 50,0 volts? Explique

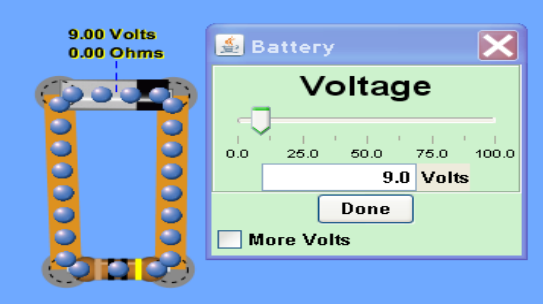

**Figura 25:** Resistor 2Créditos: http://phet.colorado.edu/pt\_BR/

**05.** Qual a resistência total do circuito abaixo? (calcule).

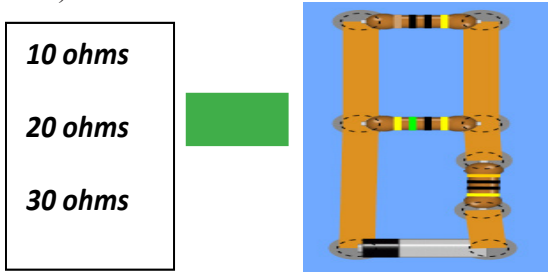

**Figura 26:** Resistor 3Créditos: http://phet.colorado.edu/pt\_BR/

**06.** Agora você deve montar um circuito para medir a tensão, corrente e resistência. Utilize o esquema abaixo.

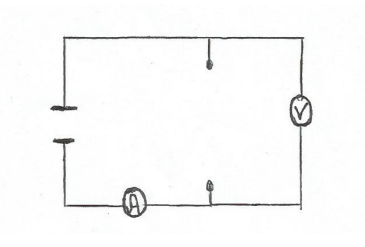

**Figura 27:** circuito 2

**07.** O que acontece com o circuito quando você utiliza cada item da sacola surpresa no seu circuito? Dica: a sacola surpresa está localizada na parte superior direita do seu experimento.

**08.** Agora, construindo um circuito em série, um em paralelo e outro misto. Como seria o brilho da lâmpada em cada um deles? Dica: utilize resistores, bateria, capacito e claro uma lâmpada.

**09.** Montar o circuito abaixo:

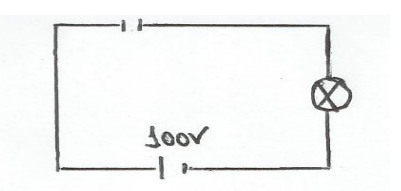

**Figura 28:** Circuito 3

a) Clique no capacitor com o botão direito do mouse e descarregue o capacitor.

b) Ligue o interruptor e explique o que acontece. Repita o procedimento para confirmar suas suspeitas! c) Abra o interruptor e remova a bateria; o que acontece, conecte o circuito com os fios, agora se você ligar o interruptor, o que você espera que aconteça? d) Ligue o interruptor e explique o que acontece.

**10**. Faça um resumo dos conceitos físicos estudados no seu experimento virtual.

**21**

#### **Boa prática!**

### **5.6 Laboratório Virtual- Laboratório eletromagnético de Faraday (1).**

#### **Orientações:**

 $\sqrt{\text{Acessar o site } \text{http://phot.colorado.edu/pt}}$ BR/. Para facilitar você pode traduzir a página para português.

 $\sqrt{\ }$  Para acessar as simulações siga as orientações que seguem: clique em "Home" que está localizado à esquerda do vídeo; em seguida "simulações" e depois "Física – Eletricidade, imãs e Circuitos"- Laboratório eletromagnético de Faraday.

 $\sqrt{\ }$ Na parte superior da página está disponível uma ferramenta de busca, que facilita a localização da simulação.

Mandar baixar ou executar.

Observação: Estas simulações computacionais estão baseadas em modelos físicos que não tem intenção de descrever de forma perfeita o comportamento da natureza, mas sim alguns aspectos da realidade física que se considera relevante.

#### **Procedimentos:**

**01.** Primeiro você deve mover a bússola na direção dos polos do imã. O que acontece? Procure explicar o que acabou de descobrir.

**02.** Utilize o medidor de campo que está localizado a direita do seu experimento. Afaste o imã da bússola. O que acontece com o medidor do campo magnético? É possível identificar a direção do campo? Explique o que acabou de descobrir. Dica: observe atentamente o medidor.

**03.** Agora vá para a guia "bobina de captador" que está na parte superior do seu experimento. Movimente o imã passando-o entre o captador. O que acontece? Explique o que acabou de descobrir.

**04.** Afinal o que é um imã? E um eletroímã? Explique se houver as diferenças.

#### **Boa prática!**

### **5.7 Laboratório Virtual- Laboratório eletromagnético de Faraday (2).**

#### **Orientações:**

Acessar o site http://phet.colorado.edu/pt BR/. Para facilitar você pode traduzir a página para português.

 $\sqrt{\ }$  Para acessar as simulações siga as orientações que seguem: clique em "Home" que está localizado à esquerda do vídeo; em seguida "simulações" e depois "Física – Eletricidade, imãs e Circuitos"- Laboratório eletromagnético de Faraday.

 $\sqrt{\ }$ Na parte superior da página está disponível uma ferramenta de busca, que facilita a localização da simulação.

Mandar baixar ou executar.

Observação: Estas simulações computacionais estão baseadas em modelos físicos que não tem intenção de descrever de forma perfeita o comportamento da natureza, mas sim alguns aspectos da realidade física que se considera relevante.

### **Procedimentos:**

**01.** Utilize o experimento virtual do roteiro anterior... **02.** Agora, manipulando o seu experimento. Existe força magnética? Explique o que pode ser uma força magnética. Agora utilize uma bateria. O que os fios ligados na bateria estão transportando quando ela está marcando 10 V? Agora utilize a bateria com 10 V invertendo os polos. O que ocorre? Explique.

**03.** Agora vá para o guia gerador que está na parte superior do seu experimento. Se você abrir a torneira, o que você espera que aconteça?

**04.** Se você abriu a torneira! O que aconteceu? Discuta sua descoberta.

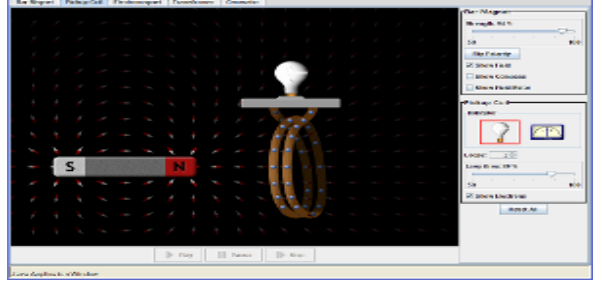

 **Figura 29:** Experimento virtual utilizado pelos alunos **Boa prática!**

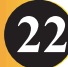

#### **5.8 Laboratório Virtual – Universo Mecânico.**

Os vídeos da página http://www.youtube. com podem ser utilizados como sugestão para um procedimento auxiliar de ensino.

#### **Orientações e Procedimentos:**

**01.** Utilize o link: http://www.youtube.com em seguida na barra de pesquisa digite "Universo Mecânico" / Campo Magnético (vídeo nº 45). Assista ao vídeo e faça um resumo do que você acabou de assistir.

**02.** Ainda utilizando o link: http://www.youtube.com digite na barra de busca "Universo Mecânico" /forças fundamentais da natureza (vídeo nº 10). Faça um resuminho a respeito de força eletromagnética.

**03.** Utilize o link: http://www.youtube.com digite na barra de pesquisa "Universo Mecânico" /indução eletromagnética (vídeo nº 37). Assista ao vídeo e faça um breve resumo.

#### **Boa prática!**

### **6. CONSIDERAÇÕES FINAIS**

O desenvolvimento do trabalho que levou a concepção deste "Caderno de Práticas Instrucionais de Aprendizagem Ativa em Física para o Ensino Médio" procura evidenciar e fortalecer os conceitos da Física.

O processo alternativo de ensino - aprendizagem neste caderno visa à formação de alunos capazes de enfrentar e resolver problemas em grupo, tornando-os participativos durante o processo.

Todavia é necessário que os casos a serem estudados despertem o interesse inerente ao aluno, que possibilitem a disposição do aluno a aprender e que leve a disciplina de Física a não ser comparada com formulação matemática e simples representações de apostilas e livros.

As técnicas utilizadas da Aprendizagem Ativa podem incentivar um ambiente de ensino aprendizagem diferenciado, criativo, questionador, de novas hipóteses, buscando uma mudança de postura dos alunos no que se diz respeito à aquisição de novos conceitos.

Finalmente esperamos que os roteiros expostos sejam úteis para facilitar e/ou dar apoio às atividades dos professores em sala de aula.

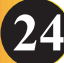

### **7. REFERÊNCIAS**

BRASIL. Secretaria de Educação Básica. **Programa Ensino Médio Inovador: Documento Orientador.** Brasília: Ministério da Educação/Secretaria de Educação Básica, 2013.

BRASIL.Secretaria de Educação Básica. **Orientações Curriculares para o ensino médio,** volume 2. Física. Brasília: Ministério da Educação/Secretaria de Educação Básica, 2006.

FREITAS, M.R.O; ROOS, M.O. **Aprendizagem Ativa no Ensino de Óptica na Disciplina de Física no Ensino Médio.** Trabalho apresentado XIII Encontro de Pesquisa em Ensino de Física – Foz do Iguaçu – 2011. Disponível em http://www.sbf1.sbfisica.org.br/eventos/enf/2011/sys/resumos/T2909-1.pdf acesso em 10/10/2012.

MEYER, C. and JONES, T. B. **Promoting active learning: Strategies for the college classroom.** San Francisco: Jossey-Bass. (1993)

MCKINNEY, Kathleen. **Active Learning.**Center for Teaching, Learning & Technology, 2010.

PHET, Interactive Simulations.University of Colorado Boulder.Simulações interativas de Ciências. Disponível em https://phet.colorado.edu/pt\_BR/ acesso em 13/09/2012.

ROBERTO, E. V. COSTA, Gláucia Grüninger Gomes; CATUNDA, Tomaz. **Aprendizagem ativa em óptica geométrica: Desenvolvimento de instrumentos investigativos** - Trabalho apresentado XI Encontro de Pesquisa em Ensino de Física – Curitiba – 2008. Disponível em http://www.sbf1.sbfisica.org.br/eventos/epef/xi/ sys/resumos/T0210-2.pdf acesso em 10/10/2012.

ROBERTO, Edson Valentin, **Aprendizagem ativa em óptica geométrica: Desenvolvimento de instrumentos investigativos**, 2009, 141 p. Dissertação (Mestrado) – Instituto de física de São Carlos, Universidade de São Paulo, São Carlos, 2009.